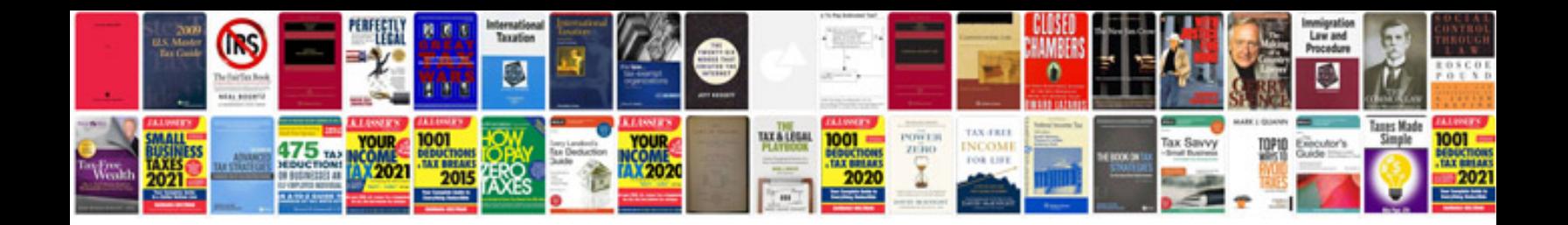

**Form 16 converter utility**

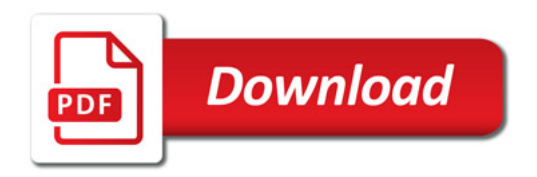

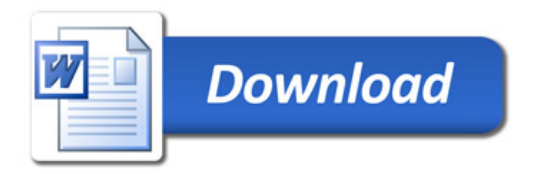